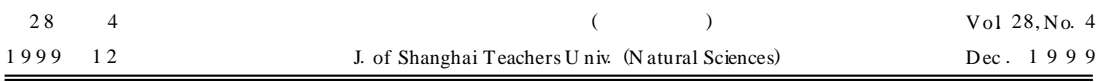

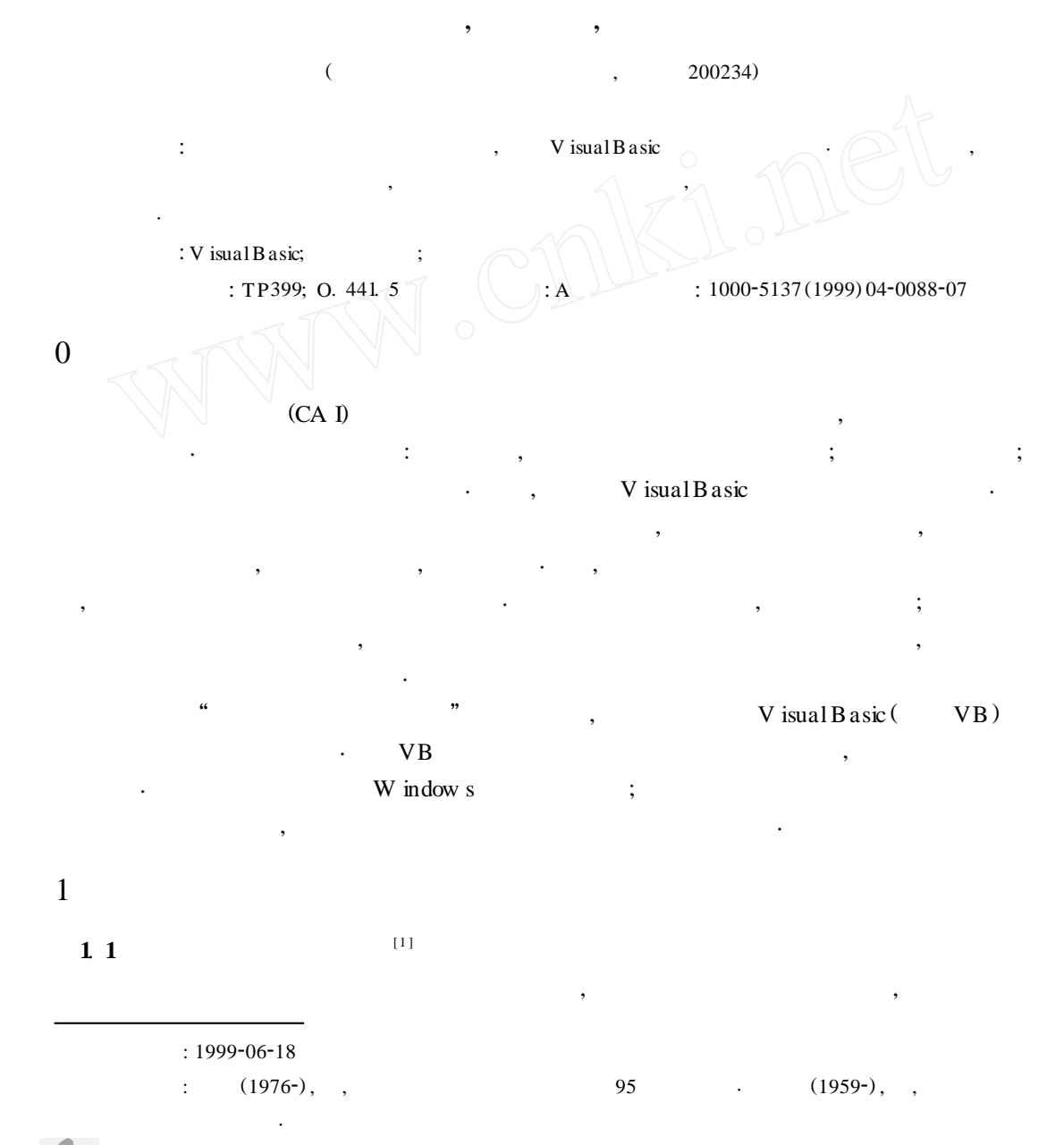

**2** © 1994-2007 China Academic Journal Electronic Publishing House. All rights reserved. http://www.cnki.net

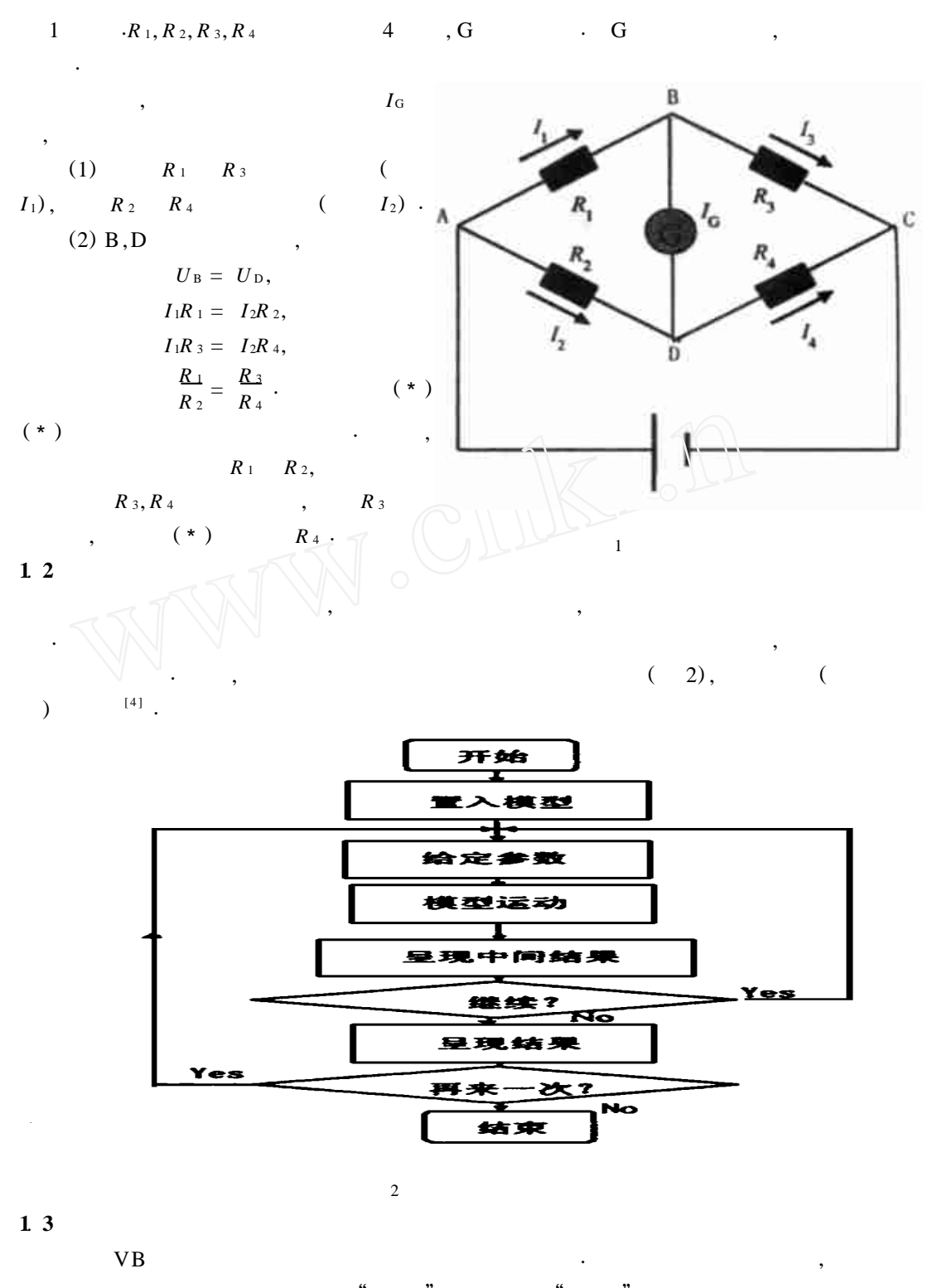

按钮来响应Λ设计中, 巧妙地在显示"实验"窗口时, 微露"理论"窗口标题, 授课者可以根据课

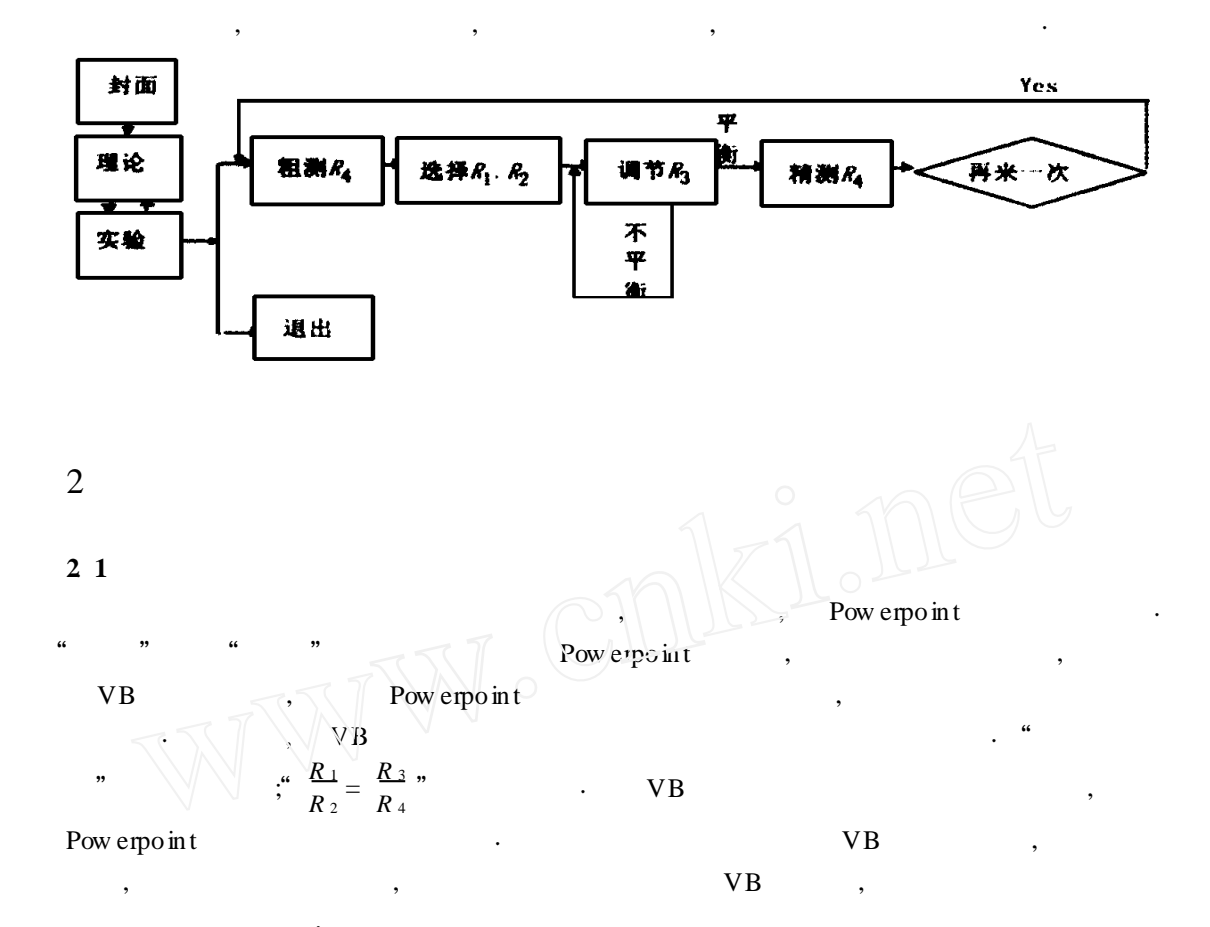

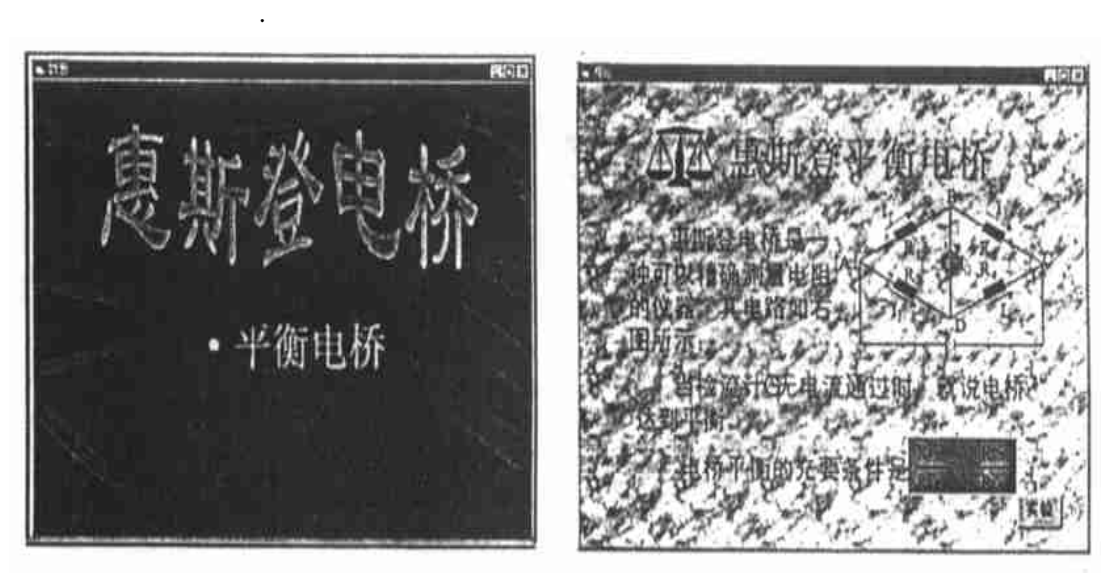

## **2**. **2 界面的安排**

 $\mathcal{D}$ 

 $\mathbb{R}$ ,  $\mathbb{R}$  ,  $\mathbb{R}$  ,  $\$ 

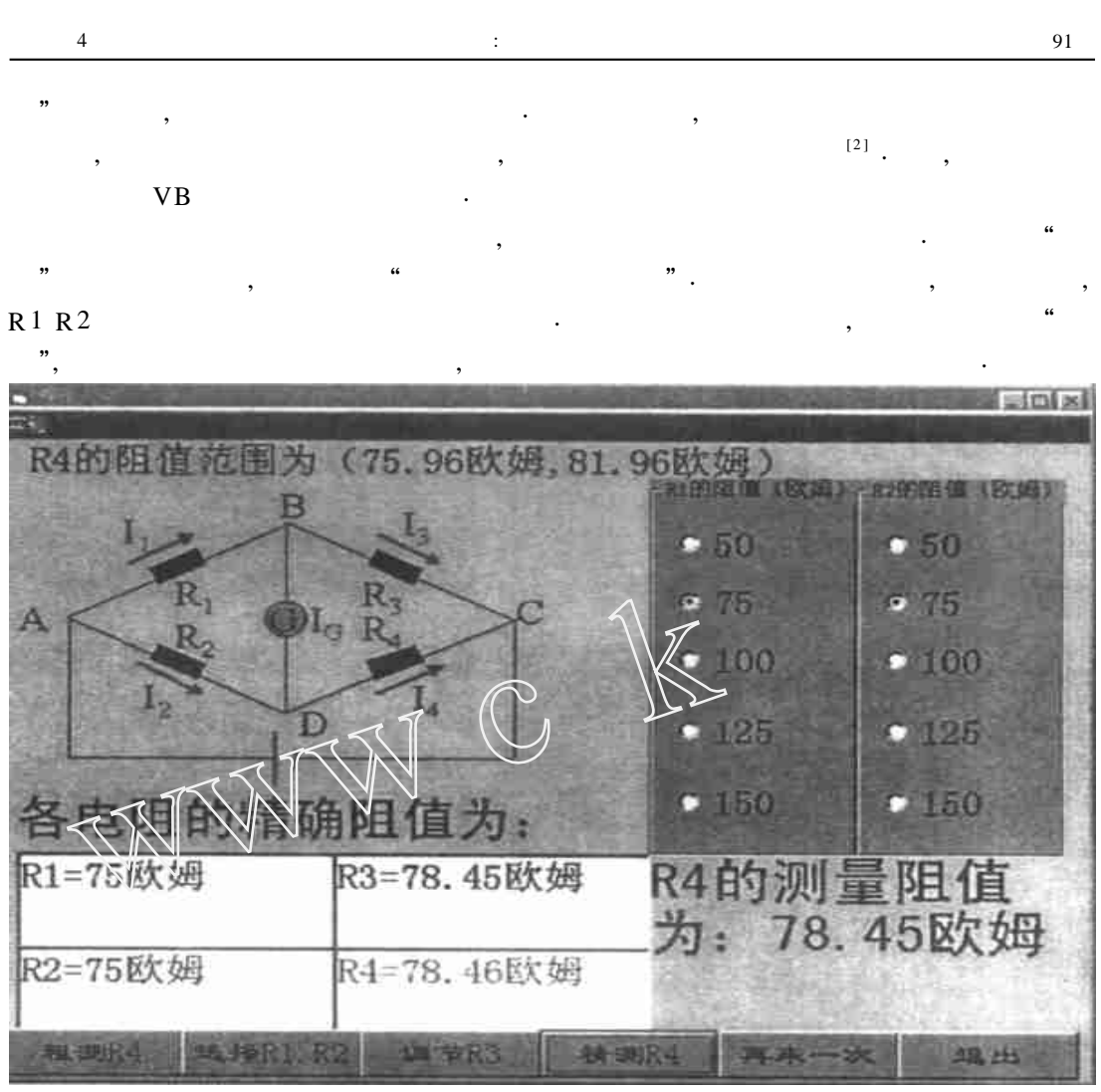

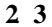

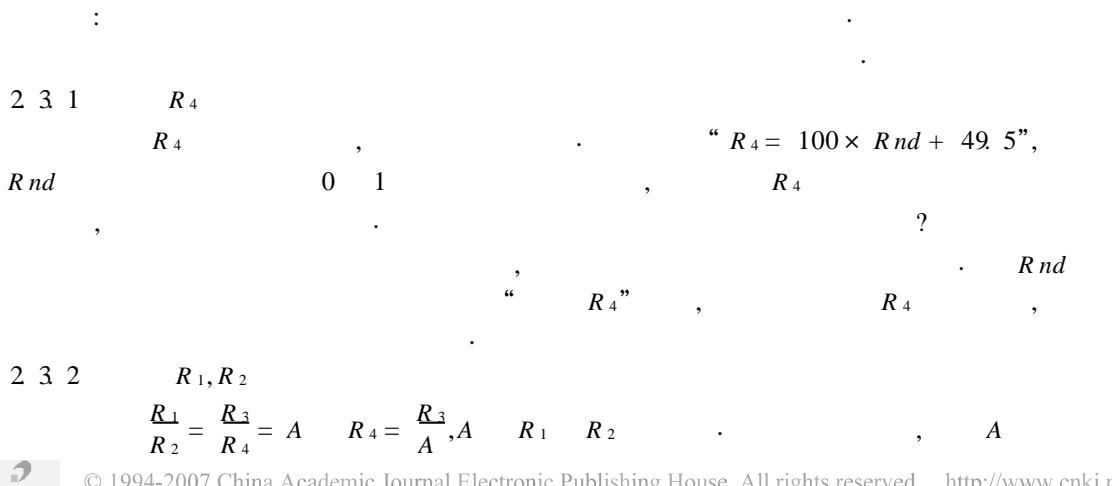

 $\,$ 

<sup>Λ</sup> 此课件设计的主要任务就是用计算机来模拟惠斯登平衡电桥的工作过程<sup>Λ</sup> 其中包括三

© 1994-2007 China Academic Journal Electronic Publishing House. All rights reserved. http://www.cnki.net

 $\mathcal{R}$ 

,

 $I_{\rm G}$   $\hfill$  :

$$
\frac{(R_{2}R_{3}-R_{1}R_{4})\epsilon}{R_{1}R_{3}(R_{2}+R_{4})+R_{2}R_{4}(R_{1}+R_{3})}
$$
\n
$$
I_{G}
$$
\nB\nD\n.

$$
I_G = 0
$$
 ( $R_3 = \frac{R_1}{R_4 R_2}$ ), ( $I_G$ )

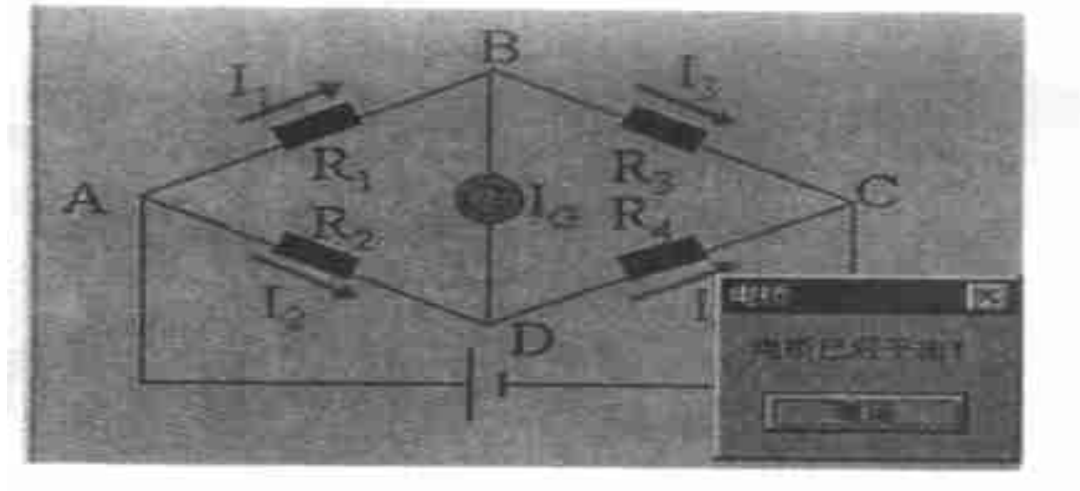

 $I_G < 0$  (  $R_3 < \frac{R_1}{R_1R_2}$ *R* <sup>4</sup>*R* <sup>2</sup>  $(I_G$  *D B* )

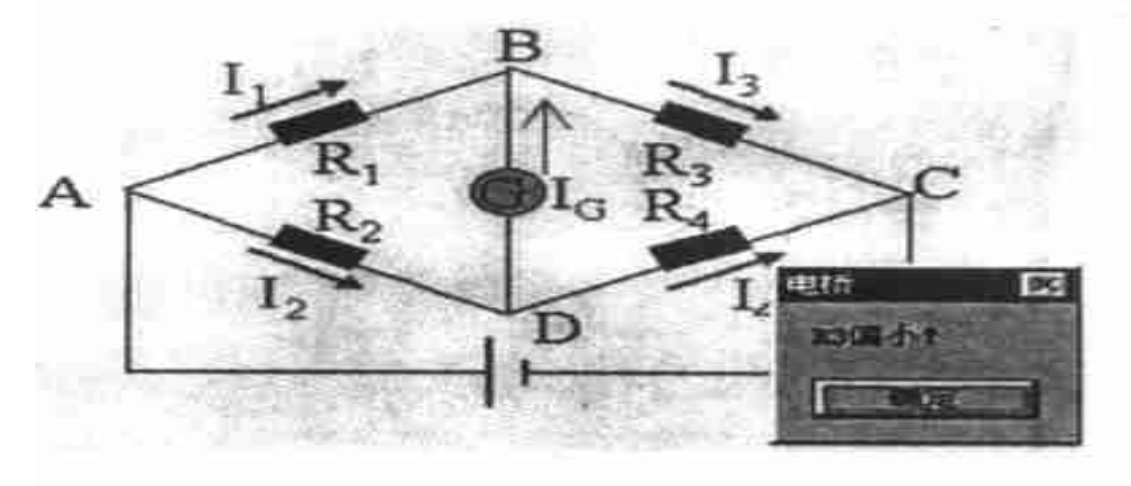

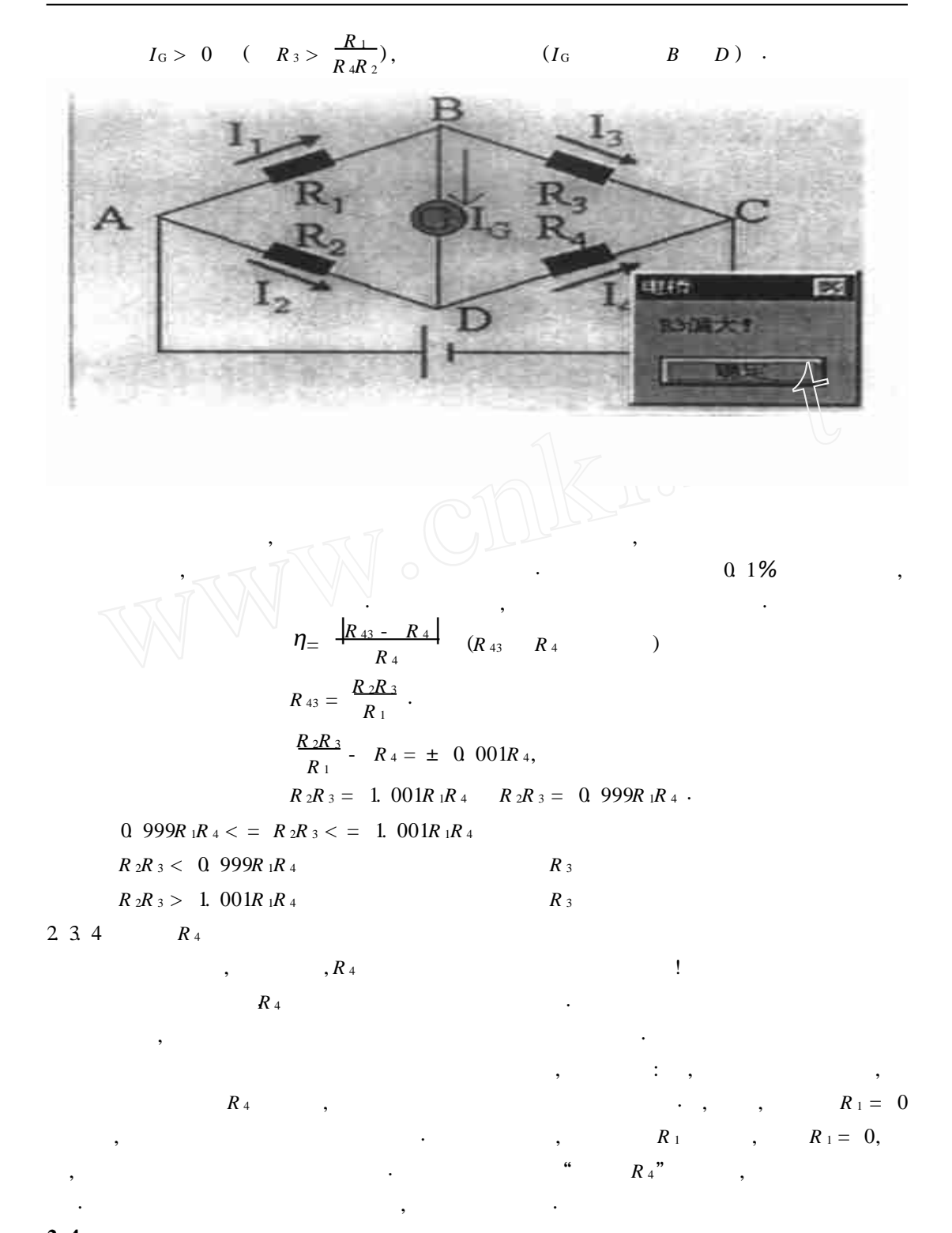

**2**. **4 多次操作的处理**

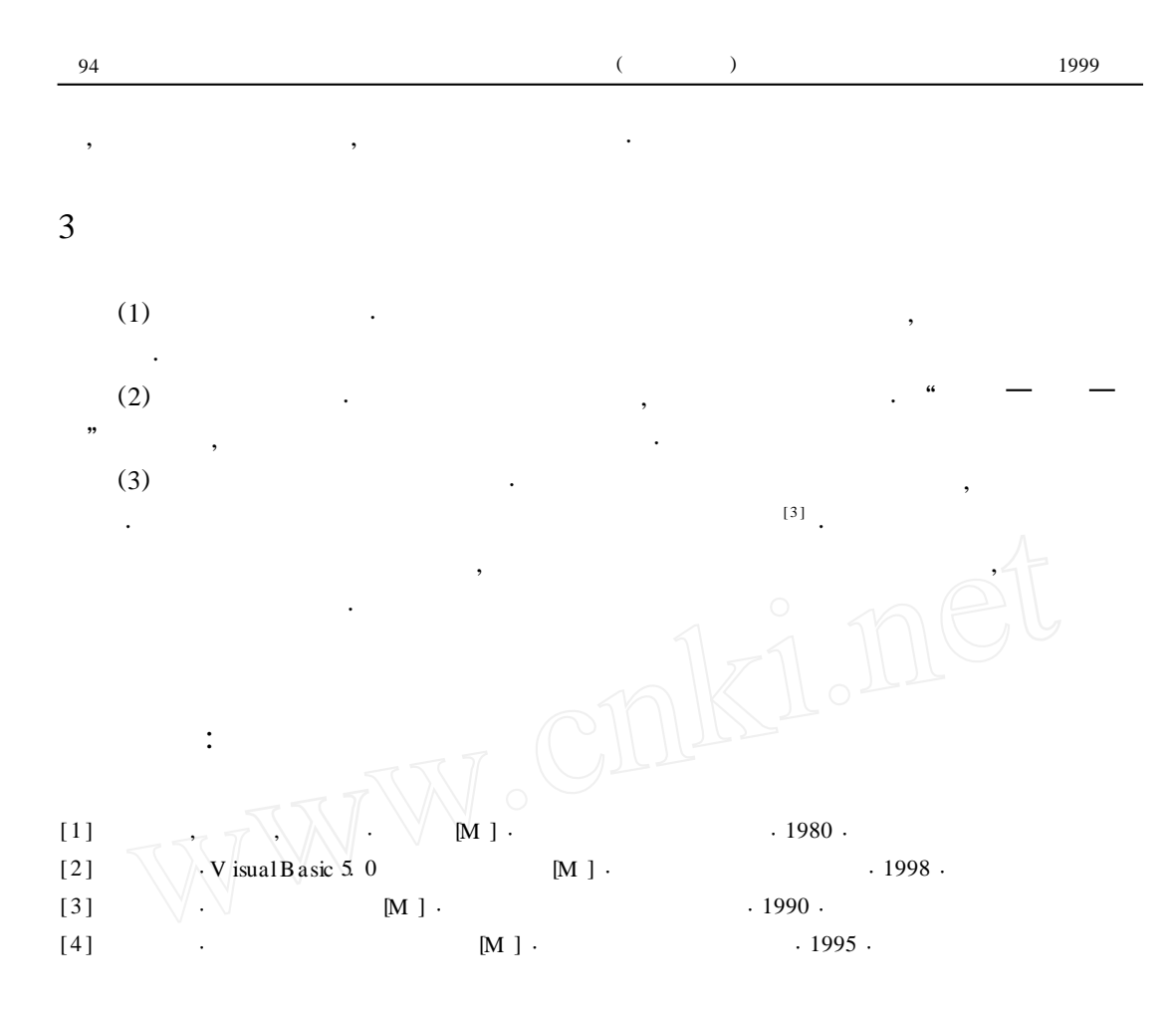

## **Simula tion of the"Ba lanc ingW hea tstone Br idge" W ith Computer**

HUA Jing, ZHOU Bing-lu, ZHU Jiong-ming

(College of Science, Engineering and Inform ation, Shanghai T eachersU niversity, Shanghai, 200234, Ch ina)

Abstract: In this article, the experiment of "Balancing W heatstone B ridge" is imitated and demonstrated in V isual Basic. On the basis of the im itating, We explore a more satisfactory way to show it, and get a deeper understanding of the theory of the experim ent. W e hope that th is im itating of coursew are is a good examp le of Computer-A ssisted Instruction.

**Key words**: V isualBasic; W heatstone B ridge; Balance

D